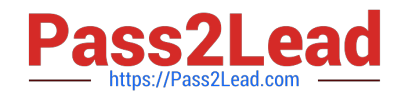

# **ACMA\_6.3Q&As**

Aruba Certified Mobility Associate 6.3

# **Pass HP ACMA\_6.3 Exam with 100% Guarantee**

Free Download Real Questions & Answers **PDF** and **VCE** file from:

**https://www.pass2lead.com/acma\_6-3.html**

100% Passing Guarantee 100% Money Back Assurance

Following Questions and Answers are all new published by HP Official Exam Center

**C** Instant Download After Purchase

**83 100% Money Back Guarantee** 

- 365 Days Free Update
- 800,000+ Satisfied Customers  $\epsilon$  of

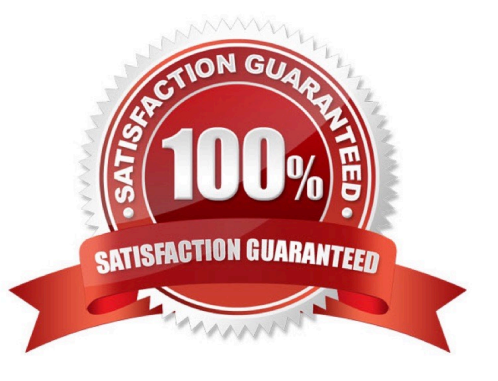

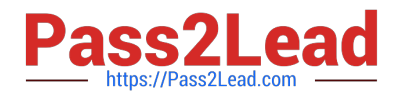

# **QUESTION 1**

Which of the following is true of an Aruba Mobility Controller acting as a layer 3 router? (Select two):

- A. The Mobility Controller is the client\\'s default router.
- B. The Mobility Controller acts as a bridge.
- C. DHCP can be provided by the network infrastructure or the Mobility Controller.
- D. The Mobility Controller supports BGP.
- E. OSPF must be configured

Correct Answer: AC

## **QUESTION 2**

An Aruba AP 125 is capable of supporting which of the following network types? (Select three)

- A. 802.11b
- B. 802.11n
- C. 802.11a
- D. 802.11w
- E. 802.11p

Correct Answer: ABC

#### **QUESTION 3**

Time range is applied directly to which one of the following:

- A. ROLE
- B. Firewall Policy
- C. Firewall Rule
- D. Profile
- E. Interface
- Correct Answer: C

# **QUESTION 4**

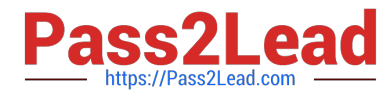

When configuring the Mobility Controller\\'s internal DHCP via the startup wizard which option is NOT available for configuration (select two)?

- A. Pod name
- B. Default router
- C. Option 43
- D. Domain name
- E. Netbios name server

Correct Answer: AC

#### **QUESTION 5**

Which of the following is true of an Aruba Mobility Controller acting as a layer 2 switch? (Select two):

- A. The Mobility Controller is the client\\'s default router.
- B. The Mobility Controller acts as a bridge.
- C. All stations must use the same VLAN
- D. Uplink ports on the Mobility Controller can use 802.1q tagging
- E. VLANs cannot have IP addresses

Correct Answer: BD

#### **QUESTION 6**

What are the serial console commands used to factory default an AP?

- A. Purge, save, reload
- B. Purge, save, boot
- C. Write erase all
- D. Purge restart
- E. Purge, write mem, reload

Correct Answer: B

# **QUESTION 7**

Remote AP in tunnel mode, by default, uses which of the following to encrypt user traffic back to the mobility controller?

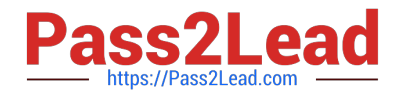

- A. L2TP over IPSec is used to carry user traffic and control traffic
- B. PPTP is used to tunnel user traffic
- C. The AP does not encrypt user traffic. The user\\'s link layer encryption is used.
- D. Remote AP traffic is unencrypted
- E. Certificate based tunnel

Correct Answer: C

## **QUESTION 8**

Which of the following deployment types is NOT a valid option when using the AP Wizard?

A. LAN

- B. Remote
- C. Roaming
- D. Remote Mesh
- E. LAN Mesh

Correct Answer: C

#### **QUESTION 9**

What is the purpose of the validuser ACL?

A. When a user transmits data through the controller, the validuser ACL is used to check if the user is in the layer 3 usertable

B. Before a client is added to the controller\\'s user table, the validuser ACL is checked to make sure the client has a valid IP address

C. The validuser ACL is used during 802.1X authentication to check that the client is in the layer 3 user-table

D. When an AP needs to transmit data to a user, it checks the validuser ACL to make sure the user has a valid IP address

E. A list of configured MAC addresses that define the valid users

Correct Answer: B

#### **QUESTION 10**

Visual RF Plan requires certain building information when defining a new building. Which one of the following is NOT a user supplied building specification?

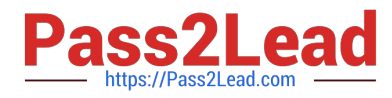

- A. Building name
- B. Longitude and Latitude
- C. Attenuation between floors
- D. Desired data rate
- E. Number of APs
- Correct Answer: E

#### **QUESTION 11**

Which of the following statements about management accounts is false?

- A. The root account can be used to monitor access points connected to the controller
- B. The guest-provisioning account can see the controller\\'s configuration but cannot change it
- C. The read-only account cannot delete internal database entries
- D. The guest-provisioning account can make changes to the internal AP database
- E. The network-operations account cannot access configuration

Correct Answer: B

#### **QUESTION 12**

What are some best practices when configuring the Aruba Firewall (Select two)?:

- A. Use aliases when possible
- B. Write rules from least specific to most specific
- C. Take actions like blacklisting when users violate policies
- D. Create a different policy for each unique rule
- E. Create different policies for access to different servers

Correct Answer: AC

# **QUESTION 13**

In what order does the AP dynamically discover the Master controller?

- A. DNS query, ADP Broadcast, ADP Multicast, DHCP option 43
- B. DHCP option 43, ADP Multicast, ADP Broadcast, DNS query

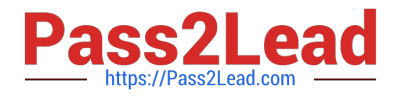

- C. DHCP option 43, DNS query, ADP Multicast, ADP Broadcast
- D. ADP Multicast, ADP Broadcast, DHCP option 43, DNS query
- E. DHCP option 43, ADP Broadcast, ADP multicast, DNS Query

Correct Answer: B

# **QUESTION 14**

FQLN can be set for an AP:

- A. During AP provisioning
- B. At the factory
- C. MSCHAPv2
- D. By DHCP when an address is requested
- E. Using the AP wizard
- Correct Answer: A

# **QUESTION 15**

In what formats can Visual RF Plan export a Bill of Material (Select two)?

- A. Microsoft Excel
- B. CSV database format
- C. Microsoft Word
- D. HTML
- E. MySQL
- Correct Answer: CD

[ACMA\\_6.3 VCE Dumps](https://www.pass2lead.com/acma_6-3.html) [ACMA\\_6.3 Study Guide](https://www.pass2lead.com/acma_6-3.html) [ACMA\\_6.3 Exam Questions](https://www.pass2lead.com/acma_6-3.html)